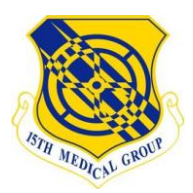

## **Make an Appointment**

**Dial:** 448-6000 and follow prompts

**Go to TRICARE Online (TOL):** TRICARE Prime patients can schedule most appointments by using TRICARE Online. Patients can go to http://www.tricareonline.com to register and then schedule appointments 24 hours a day, 7 days a week. Appointments made on TOL can also be cancelled online.